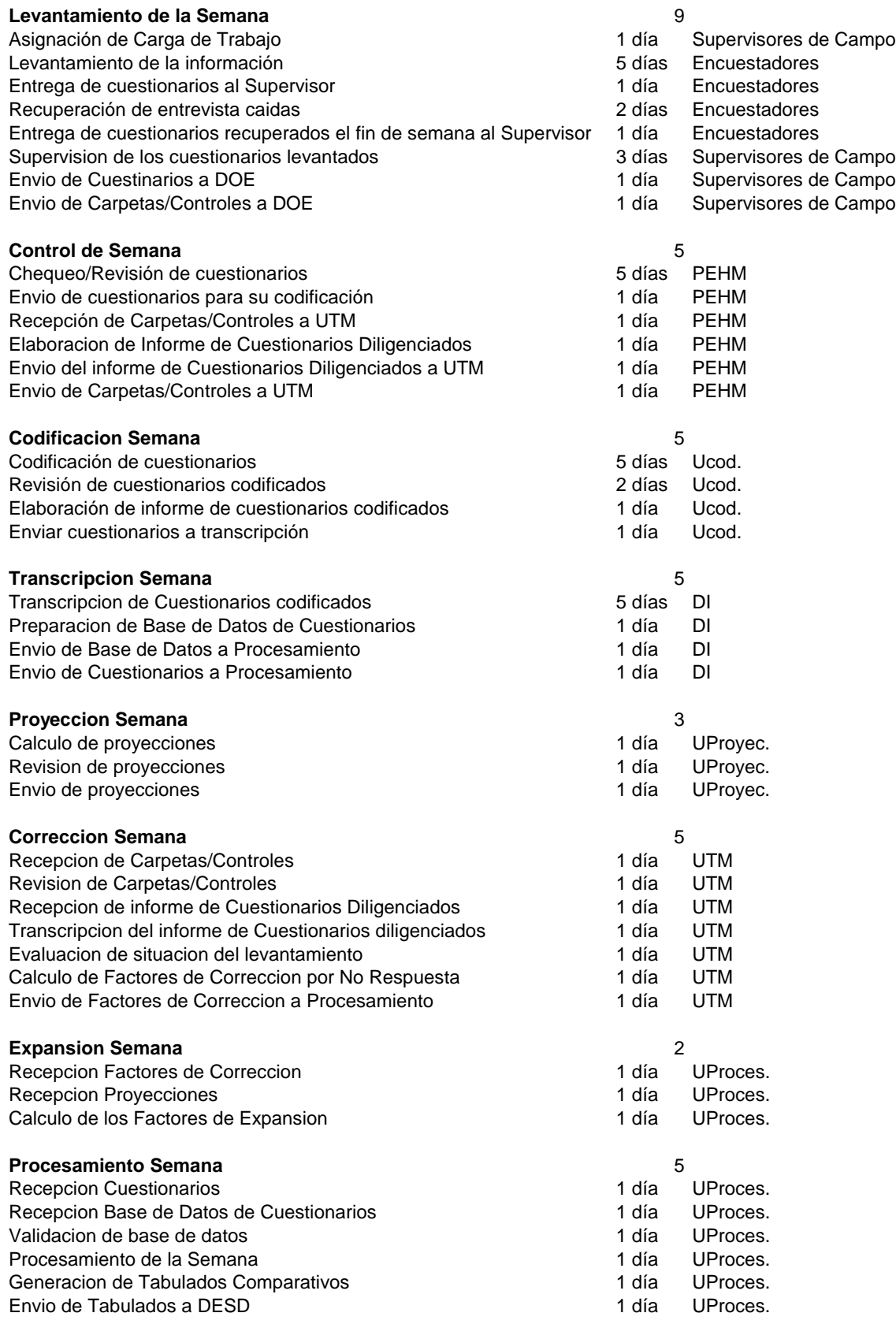

Envio de Tabulados a PEL 1 día 10 día 10 díase de 1910 e 10 díase de 1910 e 10 díase de 10 díase de 10 díase d

## **Analisis Semana** 3

Recepcion de tabulados semana 1 día DESD, PEL Evaluacion de los resultados 1 día DESD,ASESORES,PEL,UTM,PEHM Elaboracion de Informe de Observaciones 1 día PEL Envio de informe de observaciones a direcciones involucradas 1 día PEL

## **Analisis Definitivo Mes** 3

Recepcion de tabulados mes 1 día DESD,PEL Evaluacion de los resultados 1 día DESD,ASESORES,PEL,UTM,PEHM Analisis de los resultados 1 día DESD,PEL Elaboracion de cuadros de resultados 1 día PEL Elaboracion de informe gráfico de resultados 11 día PEL Envio de cuadros e informe al Despacho 1992 - 1993 - 1994 - 1994 - 1998 - 1999 - 1999 - 1999 - 1999 - 1999 - 1 Envio de resultados a OPSI internacional día entre entre el segundo de la contradición de la contradición de l Elaboracion de nota de prensa 1 día PEL Envio de nota de prensa a OPSI 1 día 2008. PEL

## **Elaboracion de la publicacion** 24

Seleccionar los cuadros a incluir 1 día PEL,ASESORES Elaboración de los cuadros de errores de muestreo 5 días UTM,UProces. Procesamiento de los cuadros seleccionados entre a mando 2 días UProces. Evaluacion de cuadros de errores de muestreo 1000 mm de 1 día PEL,ASESORES,UProces.,UTM Evaluacion de cuadros procesados 1 día PEL,ASESORES,UProces. Aprobacion de cuadros a incluir 1 día DESD,ASESORES, PEL Imprimir cuadros según especificaciones de Taller Gráfico 1 día UProces. Elaborar graficos según especificaciones de Taller Gráfico 2 días PEL Elaborar indice de publicaciones 1 día UProces.,PEL Elaborar notas explicativas and the series of the series of the 1 día PEL,UProces.<br>1 día 1 día 2 de presentacion de la presentación de la presentación de la presentación de la presentación de l Elaboracion de presentacion en el proporcion de la personalidad de la personalidad de la personalidad de la p Actualizar ficha tecnica 4 días PEL,DESD Elaborar analisis de los resultados 2 días PEL,DESD Imprimir contenido de la publicacion internacional e altres de la qualitat día UProces. Reproduccion de la Publicacion 1 día UProces. Revision final de la publicacion and the set of the set of the PEL 1 día PEL Envio de publicacion a Taller Gráfico **1 día PEL** Montaje de la publicacion established a superiorisme and states 34 días Montaje de la publicacion 21 días TallerGraf. Envio de pruebas de montaje de la publicacion a DESD 1 día 1 TallerGraf. Revision de pruebas de montaje de la publicacion entrants en 2 días PEL Correccion de fallas detectadas 1 día 1 PEL Envio de correcciones a Taller Gráfico 1 día PEL Montaje final de la publicacion established a subsetted as sense that the state of the Subsetted Australian Subsetted Australian Subsetted Australian Subsetted Australian Subsetted Australian Subsetted Australian Subsetted Envio de Montaje final de la publicacion a DESD 100 día 1 día 1 día 1 día 1 día 1 día 1 día 1 día 1 día 1 día Aprobacion de la Publicacion **1 día DESD** Envio de Aprobacion a Taller Gráfico 1 día DESD Reproduccion de Publicacion 15 días TallerGraf.

- 
- 
- 
- 
- -
	-
- 
- 
- 
- 
- 
- 
- 
- 

- 
- 
- 
- 
- 
- 
- 
- 
- 
- 
- 
- 
- 
- 
- 
- 
- 
- 
- 
- 
- 
- 
- 
- 
- 
- 
-